## **Asterisk Manager API**

## $\mathscr{F}$ Fix Me!

Интерфейс управления сервером Asterisk позволяет клиентским программам соединяться с серверным приложением [Asterisk,](http://sysadminmosaic.ru/asterisk/asterisk) отправлять ему команды и/или считывать события, происходящие в АТС, используя TCP/IP протокол.

Для доступа к функционалу Asterisk Manager API пользователю необходимо установить TCP/IP соединение на порт, который используется для работы Manager API в asterisk (обычно 5038) и авторизироваться в Интерфейсе управления сервером Asterisk, используя запрос с командой Login. Для этого, сначала необходимо создать учетную запись пользователя на сервере [Asterisk.](http://sysadminmosaic.ru/asterisk/asterisk)

Учетные записи пользователей для доступа к Manager API описываются в файле /etc/asterisk/manager.conf.

Учетная запись пользователя содержит адреса IP сетей, с которых разрешено подключение, пароль для авторизации и список прав доступа пользователя.

## **Список команд**

Список команд можно получить, выполнив [CLI](http://sysadminmosaic.ru/asterisk/asterisk#cli) команду:

show manager commands

## **Ссылки**

<http://asterisk.ru/knowledgebase/Asterisk+manager+API>

**[http://sysadminmosaic.ru/asterisk/manager\\_api](http://sysadminmosaic.ru/asterisk/manager_api)**

**2017-02-13 13:16**

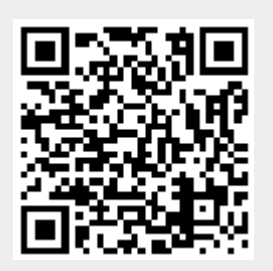